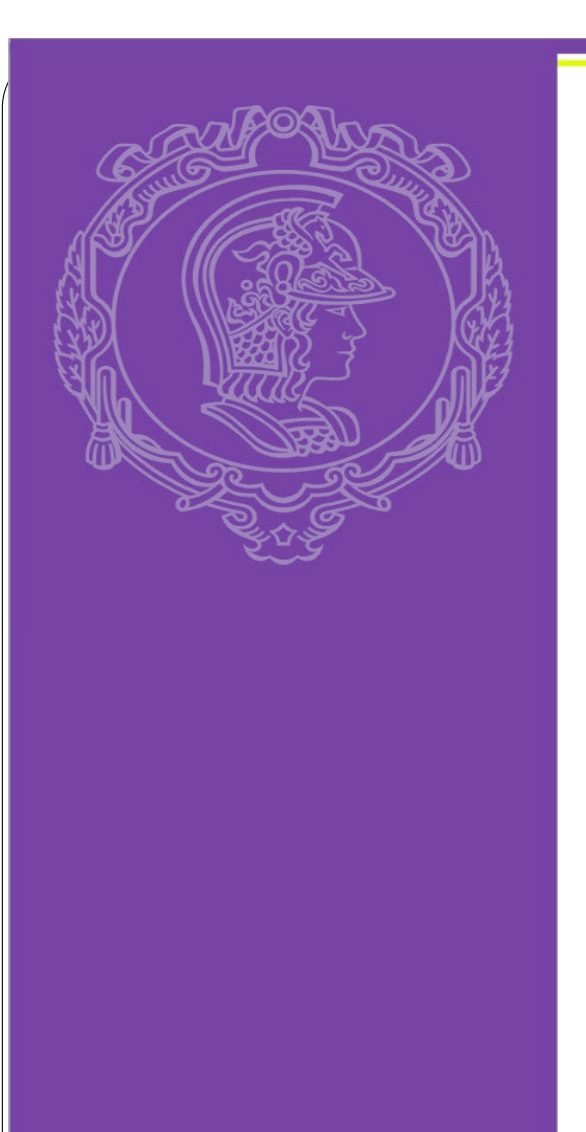

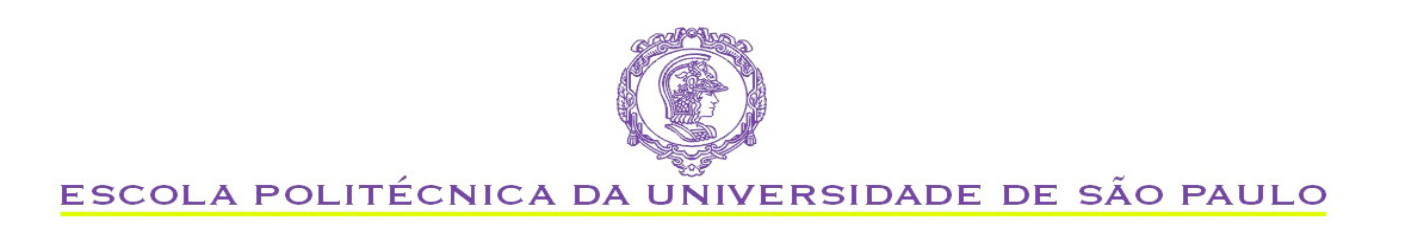

 PQI 3403 Análise de Processos da Indústria Química

Ardson dos Santos Vianna Júnior - ASVJ e-mail: ardson@usp.br

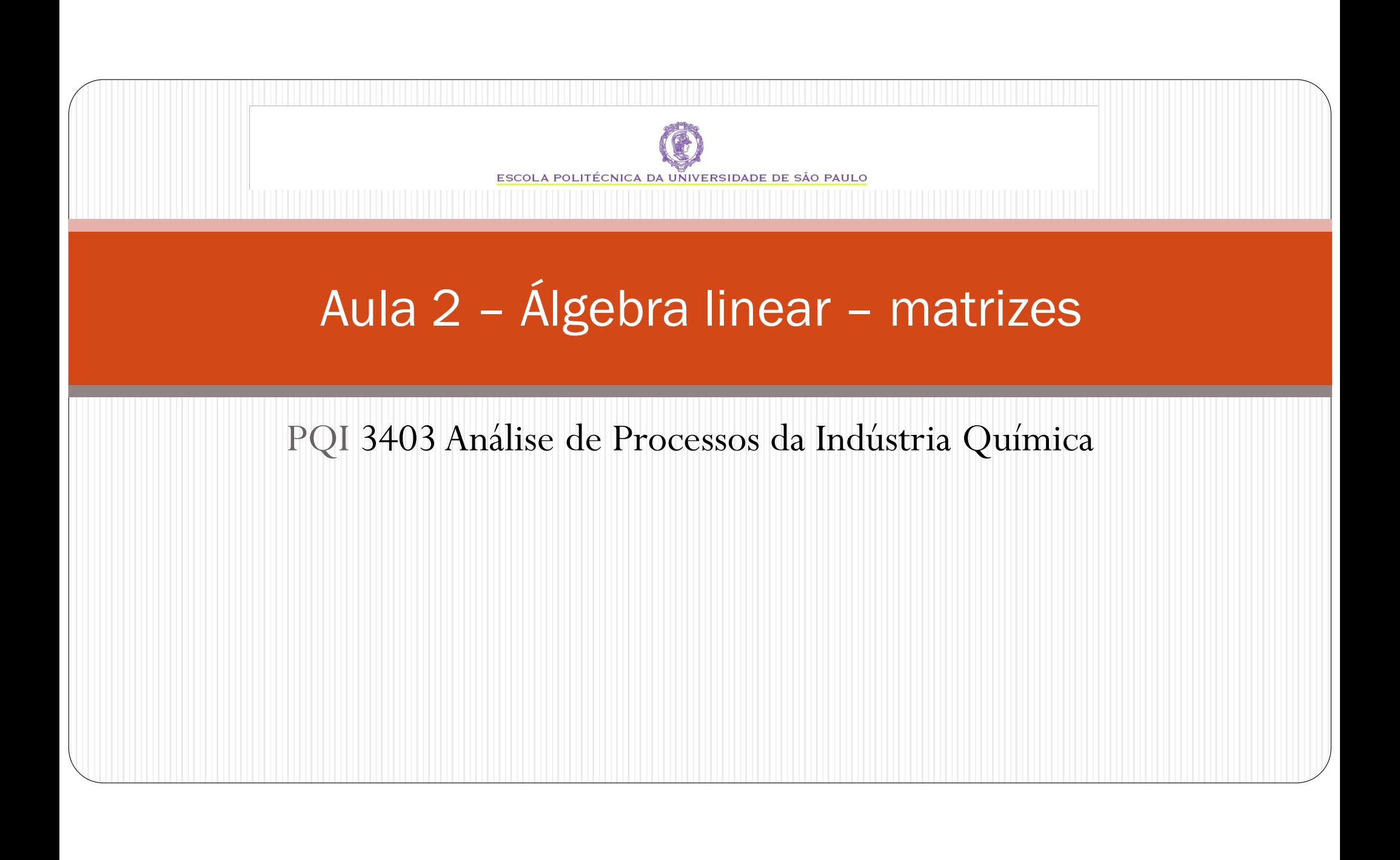

#### Motivação - Sistema de equações

- $\bullet$  Sistema de equações: são usados para representar problemas que envolvem a interação de várias propriedades
- Balanços de massa e energia

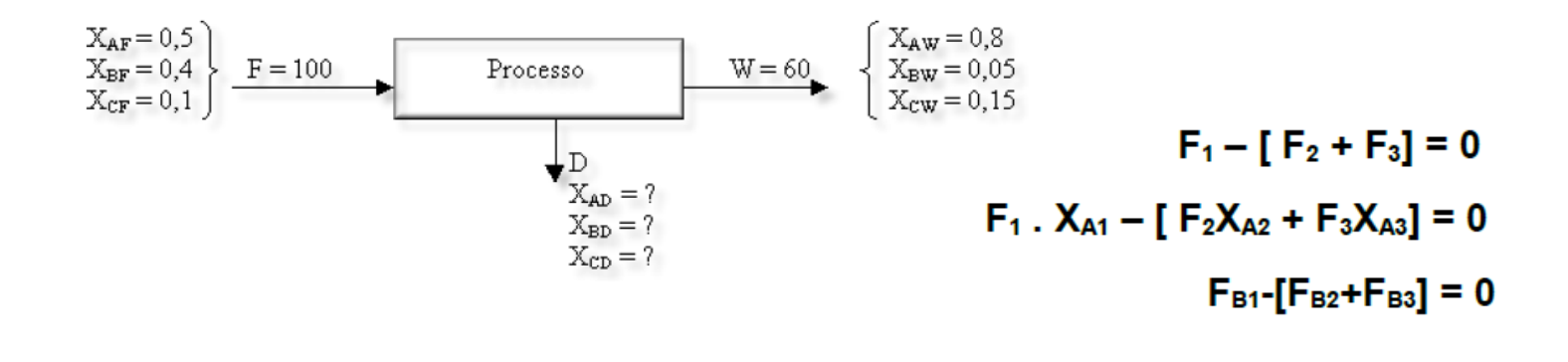

# Roteiro

- 1.Matrizes especiais
- 2.Estudo de caso
- 3.Conclusões
- 4. Bibliografia

### 1. Matrizes especiais

- Matriz definida positiva
- Matriz com predominância diagonal
- Matrizes esparsas

### 1.1 Matrizes especiais

Matriz definida positiva:

Matriz quadrada

 $x^t$  Ax  $\geq 0$  para todo vetor n dimensional x≠ 0

## 1.2 Matriz com predominância diagonal

Matriz com predominância diagonal:

Matriz quadrada

$$
|a_{ii}| > \sum_{\substack{j=1, \\ j \neq i}}^n |a_{ij}|
$$

# 1.2 Matriz com predominância diagonal

- 0 Propriedades da matriz estritamente diagonal dominante (com predominância diagonal ou diagonal dominante):
- Tem uma inversa
- A eliminação gaussiana não necessita de troca de linhas ou colunas
- Cálculos são estáveis, o erro de arredondamento não aumenta

### 1.3 Matrizes esparsas

- $\bullet$  Matrizes esparsas
	- Vários elementos da matriz são iguais a zero
	- Guardar somente os elementos diferentes de zero

### 1.3 Matrizes esparsas

- Matriz de banda (matriz em banda)
- Se existem os números inteiros p e q, com  $1 \leq p$ , q $\leq n$ , com aii $=0$  quando i $+p \leq =j$  ou  $j+q \geq i$

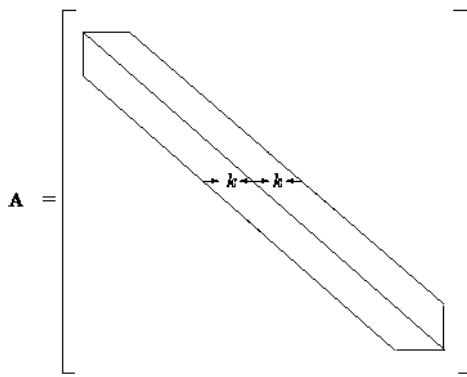

Concentra as entradas diferentes de zero nas diagonais

#### 1.3 Matrizes esparsas

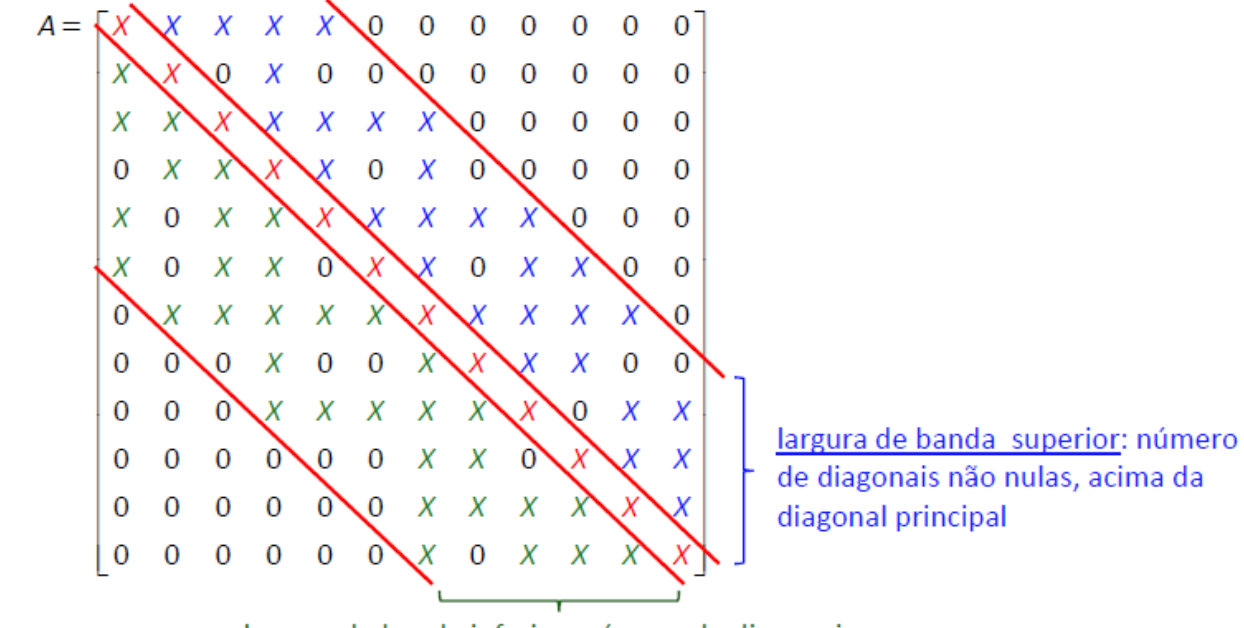

largura de banda inferior: número de diagonais não nulas, abaixo da diagonal principal

largura de banda = largura de banda superior + largura de banda inferior + 1 ou seja, largura de banda é o numero total de diagonais não nulas

#### 1. Matrizes esparsas

- $\bullet$  Matrizes esparsas no Scilab:
	- Definição: sparse(A) apenas elementos não nulos são armazenados
	- Solução de sistemas esparsos: decomposição LU
	- lusolve: solucionador de sistemas esparsos
	- $x = lusolve(A,b)$
- $C=$ sparse $(A)$
- $x = lusolve(C, b)$

### Solução de sistemas lineares

- Inversa:  $A x = b \implies x = inv(A) * b$
- Operador divisor a esquerda: sol=A\b.
- Usando função linsolve: sol=linsolve(A,-b)

# 2. tempo computacional

- · Operação algébrica com numero representando ponto flutuante (flop float point operation)
- $\bullet +, -, x, /$
- $1.0e-2$
- · Métrica para velocidade de calculo

#### 2 tempo computacional

Operação com ponto flutuante (*flop – float point operation* )

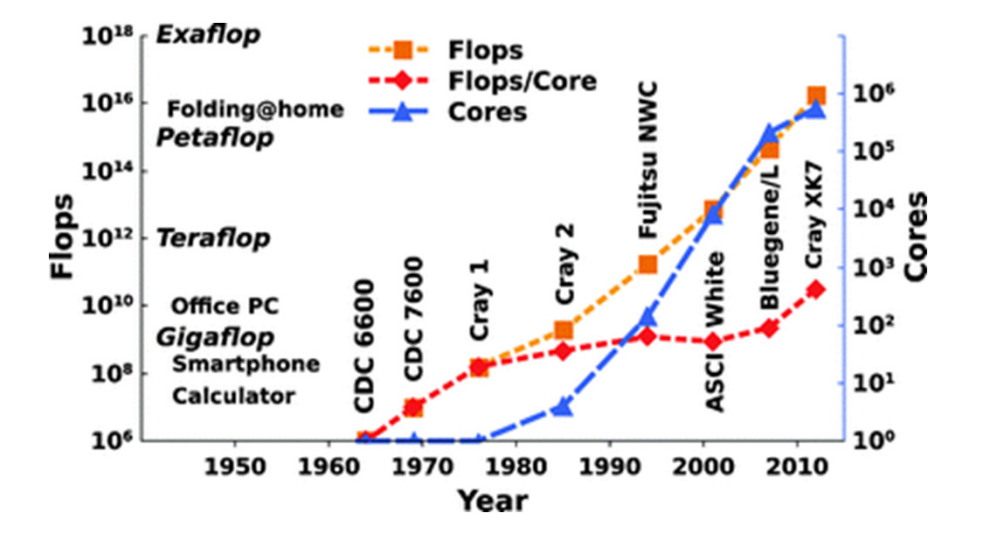

## 2. tempo computacional

- $\bullet$  tic()
- <comandos>
- <variável> = toc()

Se o computador estiver executando várias tarefas simultaneamente,  $t$  i  $c$ toc pode não ser uma medida muito confiável

```
timer()<comandos>
<variável2> = timer()
```
#### 3. Estudo de caso: EDO

· Diferenças finitas - EDO

$$
\frac{d^2 y}{dx^2} - \phi^2 \cdot y = 0 \qquad 1C.C. \ x = 0 \quad \frac{dy}{dx} = 0
$$
  
2C.C. \ x = 1 \quad y = 1

· Balanço de massa para pellet retangular

# 3. Estudo de caso: EDO

#### **Diferenças finitas - Método**

- Gerar a malha: pontos onde se resgata a solução
- Substituir os operadores diferenciais por operadores diferença
- Construir o sistema de equações
- Resolver o sistema
- Representar a solução

# 3. Estudo de caso - EDO<br>Diferences finites - férmules

#### **Diferenças finitas - fórmulas**

**Ponto de partida***: Série de Taylor*

$$
f(x) = f(x_0) + f'(x_0)(x - x_0) + \frac{f''(x_0)}{2!}(x - x_0)^2 + \frac{f'''(x_0)}{3!}(x - x_0)^3 + \dots
$$

$$
R_{n+1} = \frac{f^{(n+1)}(x_0)}{(n+1)!} (\xi_i)^{n+1}
$$

# 3. Estudo de caso - EDO<br>Aprovimação da <sup>1ª</sup> derivada: trunçamen

*Aproximação da 1<sup>a</sup> derivada: truncamento da Série de Taylor*

$$
f(x) = f(x_0) + f'(x_0)(x - x_0)
$$

Aproximar a derivada no ponto  $x_i$ , atribuir:

 $x \leftarrow x_{i-1} \quad x_0 \leftarrow x_i$ 

### 3. Estudo de caso - EDO

Fórmula forward ou adiantada

$$
f(x_{i+1}) = f(x_i) + f'(x_i)(x_{i+1} - x_i) + \frac{f''(x_i)}{2!}(x_{i+1} - x_i)^2 + \frac{f'''(x_i)}{3!}(x_{i+1} - x_i)^3 + \dots
$$

$$
u_{i+1} = u_i + h.u_i
$$

### 3. Estudo de caso - EDO

Fórmula backward ou atrasada ou retrograda

$$
f(x_{i-1}) = f(x_i) + f'(x_i)(x_{i-1} - x_i) + \frac{f''(x_i)}{2!}(x_{i-1} - x_i)^2 + \frac{f'''(x_i)}{3!}(x_{i-1} - x_i)^3 + \dots
$$

 $u_i = u_{i-1} + h.u'_i$ 

# 3. Estudo de caso - EDO

$$
f(x_{i+1}) = f(x_i) + f'(x_i)(x_{i+1} - x_i) + \frac{f''(x_i)}{2!}(x_{i+1} - x_i)^2 + \frac{f'''(x_i)}{3!}(x_{i+1} - x_i)^3 + \dots
$$
  

$$
f(x_{i-1}) = f(x_i) + f'(x_i)(x_{i-1} - x_i) + \frac{f''(x_i)}{2!}(x_{i-1} - x_i)^2 + \frac{f'''(x_i)}{3!}(x_{i-1} - x_i)^3 + \dots
$$
  
Somando

$$
u^{\prime\prime} \equiv \frac{u_{i+1} - 2u_i + u_{i-1}}{h^2}
$$

- Gerar a malha: pontos onde se resgata a solução
- Substituir os operadores diferenciais por operadores diferença
- Construir o sistema de equações
- Resolver o sistema
- Representar a solução

· Gerar a malha: pontos onde se resgata a solução  $x_i = x_0 + i.h$ 

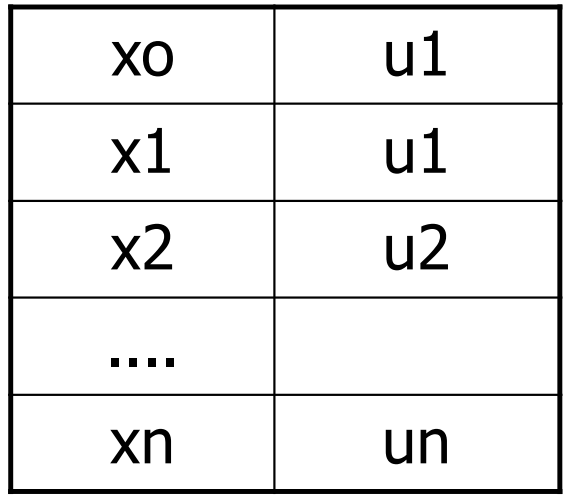

$$
\frac{d^2 y}{dx^2} - \phi^2 y = 0
$$
\n
$$
u^2 = \frac{u_{i+1} - 2u_i + u_{i-1}}{h^2}
$$

$$
\frac{u_{i+1} - 2u_i + u_{i-1}}{h^2} - \phi^2 u_i = 0
$$

$$
x = 0 \quad \frac{u_1 - u_0}{h} = 0
$$
  

$$
x = 1 \quad u_n = 1
$$

Montando o sistema

$$
u_{1} = u_{0}
$$
  

$$
u_{i+1} - (2 + h^{2})\phi^{2}u_{i} + u_{i-1} = 0
$$
  

$$
u_{n+1} = 1
$$

Sistema tridiagonal

# **3. Diferenças finitas - Método<br>• Resolvendo o sistema – algoritmo de Thomas =**

Resolvendo o sistema – algoritmo de Thomas = TMDA

$$
\begin{aligned}\n\begin{pmatrix}\n\lambda & \\
\lambda & \\
\lambda\n\end{pmatrix} &= \iint_{\mathcal{V}} \begin{bmatrix}\n b_1 & c_1 & 0 & \dots & 0 \\
 a_2 & b_2 & c_2 & \dots & 0 \\
 0 & a_3 & b_3 & & 0 \\
 \dots & \dots & \dots & a_n & b_n\n\end{bmatrix}\n\begin{pmatrix}\n u_1 \\
 u_2 \\
 \dots \\
 u_n\n\end{pmatrix} &= \begin{pmatrix}\n d_1 \\
 d_2 \\
 \dots \\
 d_n\n\end{pmatrix}\n\end{aligned}
$$

# **3. Diferenças finitas - Método**<br>• Resolvendo o sistema – identificando os vetores

Resolvendo o sistema – identificando os vetores a,b,c e d

• 
$$
b_1=1, c_1=-1, d_1=0
$$

• 
$$
b_i = -(2 + h^2 \Phi^2)
$$
,  $a_i = 1$ ,  $c_i = 1$ ,  $d_i = 0$ ,  $2 \le i \le n$ 

• 
$$
b_{n+1} = 1
$$
  $d_{n+1} = 1$ 

## 4. Conclusões

- Matrizes especiais
- Sistemas de equações
- Estudo de caso

## Bibliografia

- Beers, K.J., Numerical Methods for Chemical Engineering, Cambridge, 2007;
- $\bullet$  Burden, R.L., Faires, J.D., Análise Numérica, Cengage, 2008 – tradução da 8a edição americana;
- https://www.scilab.org/